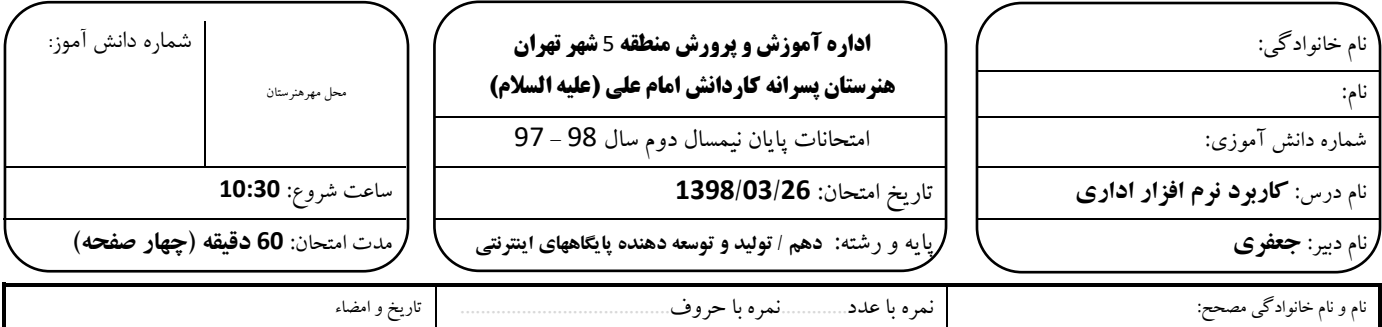

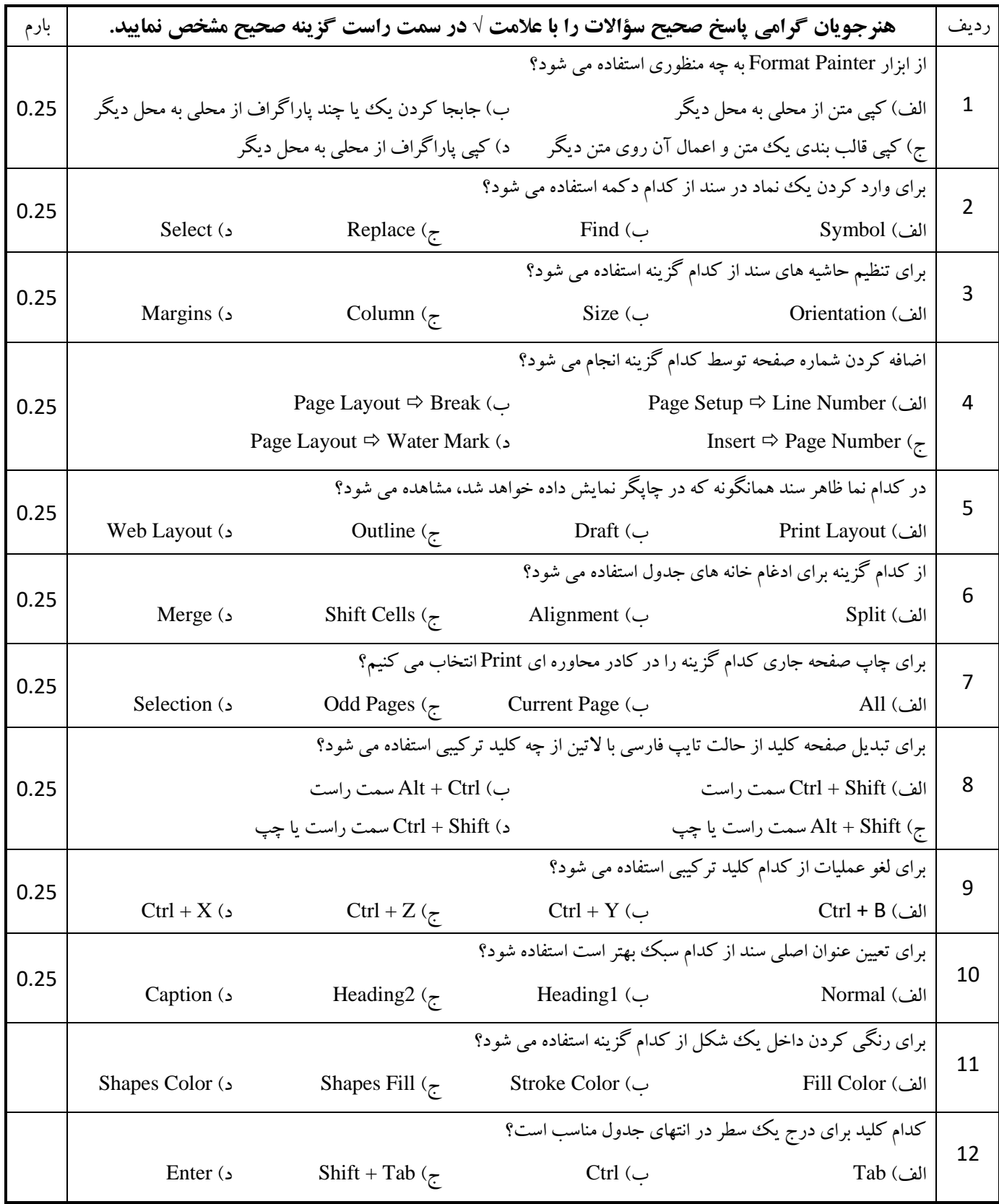

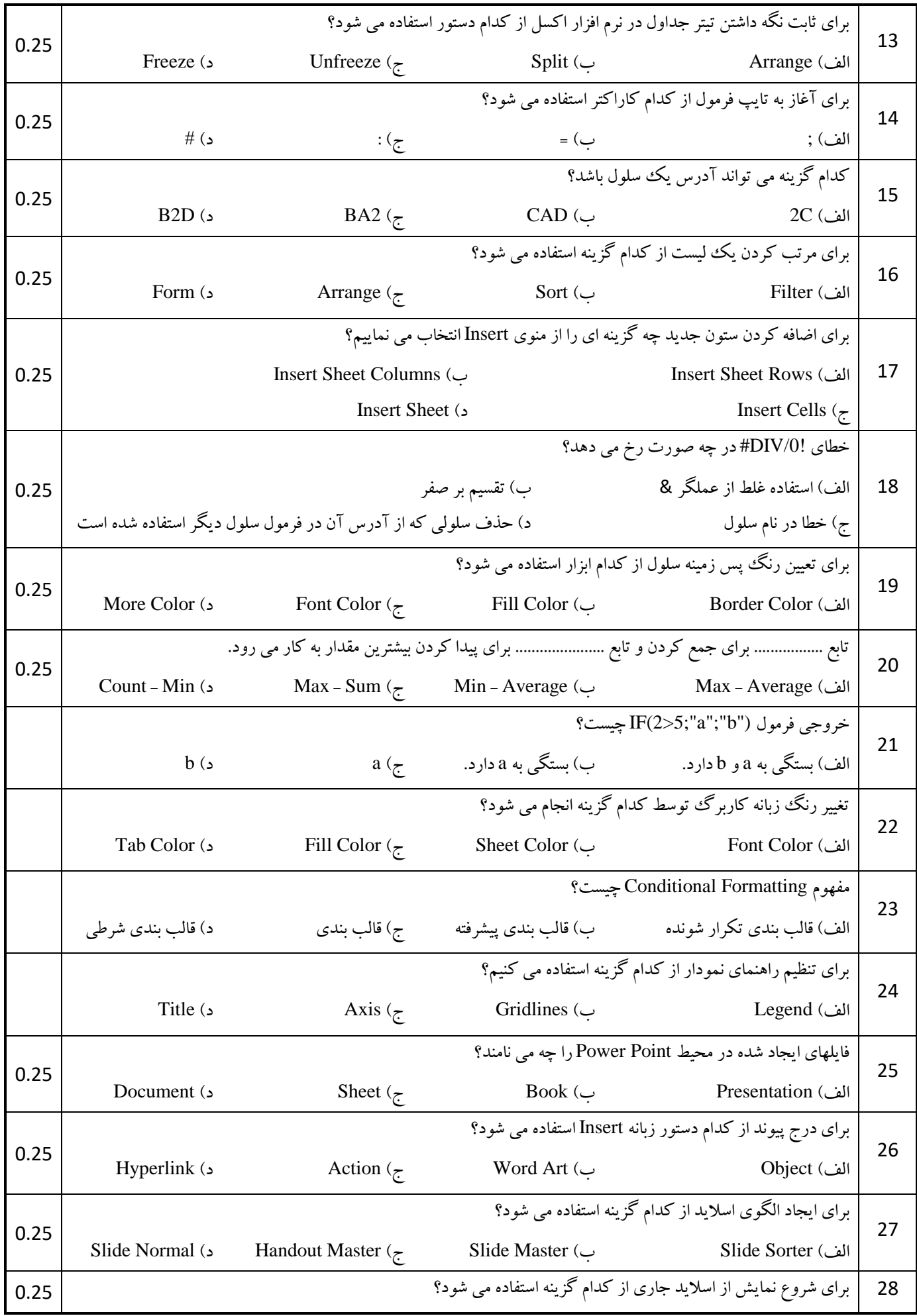

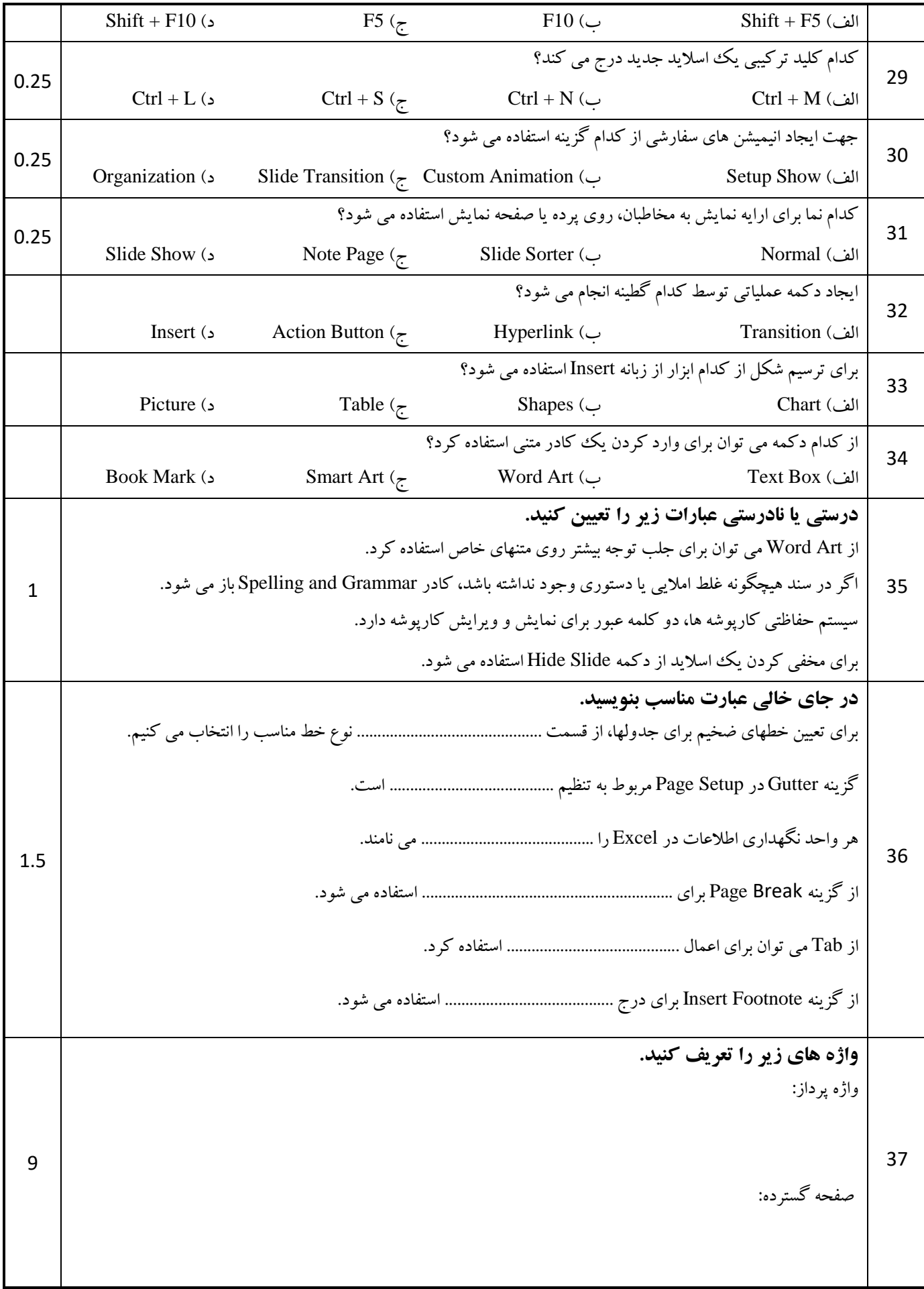

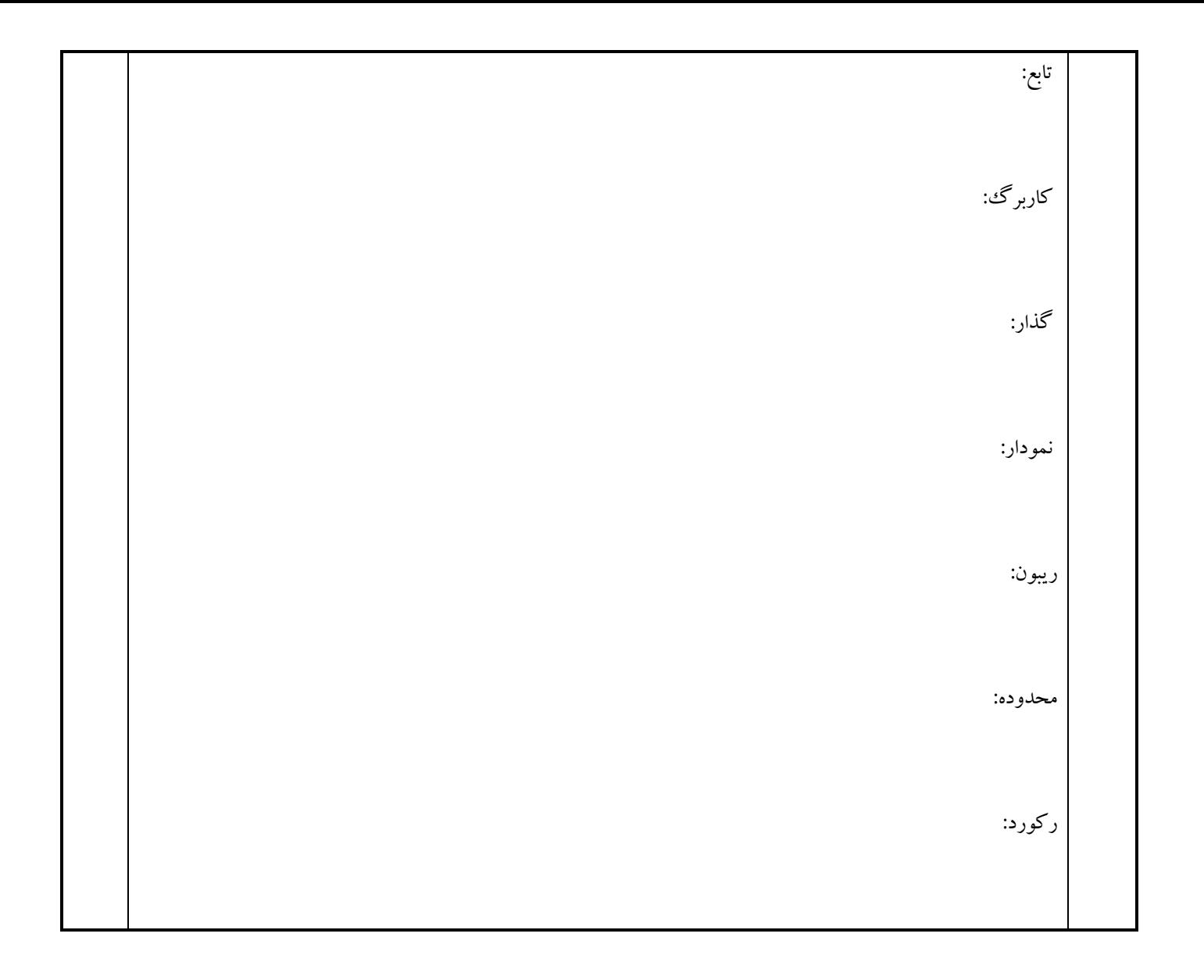

**موفق باشید**